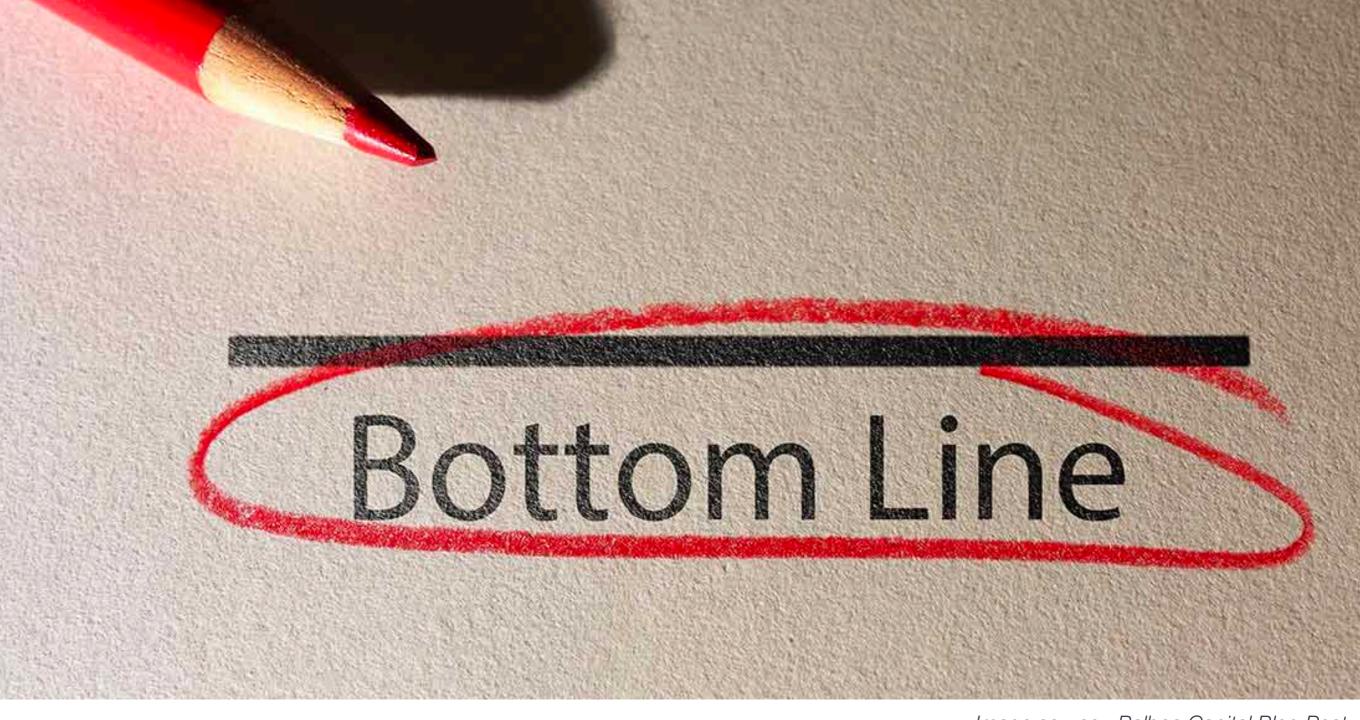

Image source: Balboa Capital Blog Post

If you plan to process raw high throughput sequencing data yourself, you will need to learn shell.

#### Learning objectives review

- Recognize the importance of Shell for the analysis of high throughput sequencing data
- Install and locate the software/tools necessary for accessing the command line
- Describe the organization of the file directory and how to move through it
- Demonstrate different ways to manipulate files, such as moving, copying, and renaming
- Compare different commands for examining small or large files
- Create new files and make edits to existing files with nano
- Contrast shell scripts with direct commands

#### Now that you have completed Basic Shell ...

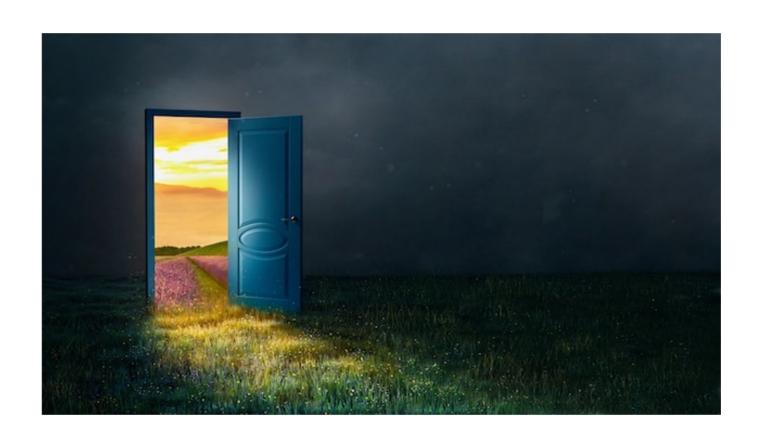

The Foundation - Basic Shell Feb 21st, 2024

Accelerate with Automation - Making your code work for you March 20th

Needle in a Haystack - Finding and summarizing data from colossal files

April 17th

Shell Tips and Tricks on the O2 cluster

May 15th

## Accelerate with Automation Making your code work for you March 20th

- Run the same set of tasks for different input files
- Create flexible scripts that can be used for different data sets
  - Positional parameters to take in information to be used in the script
  - Bash variables to store information to be used later

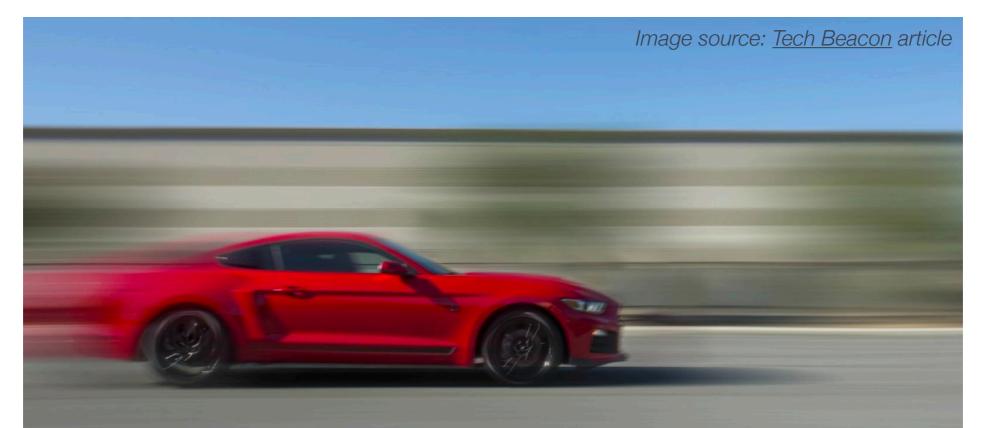

## Needle in a Haystack - Finding and summarizing data from colossal files April 17th

Use commands like grep, awk and sed to quickly sift through your data!

- Find and select specific information from large files
- Subset and create new files
- Easily summarize information from within a file

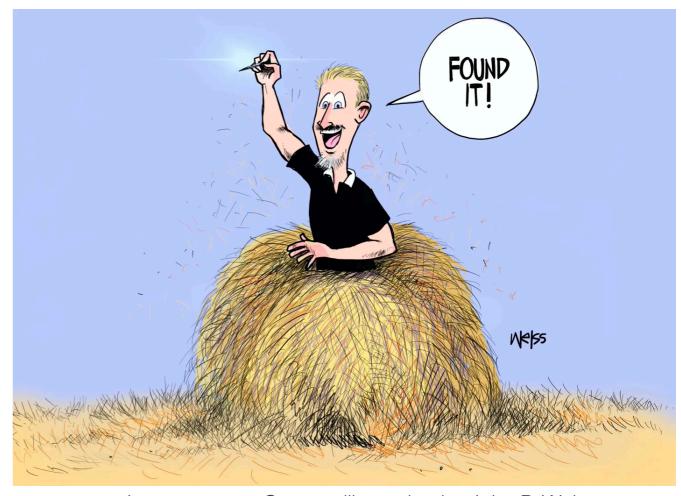

Image source: Cartoon illustration by John P. Weiss

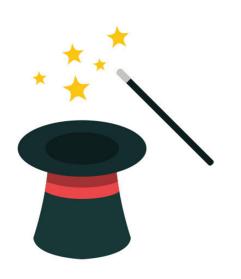

# Shell Tips and Tricks on the O2 cluster May 15th

- Shortcuts and best practices for making your experience working on O2 much smoother!
- In collaboration with HMSRC we will teach you how to:
  - Copy large files to and from the cluster
  - Create an environment that loads up for each session on O2 (with specific software and tools loaded automatically)
  - Run lots of jobs at the same time and get things done even faster

### Looking forward

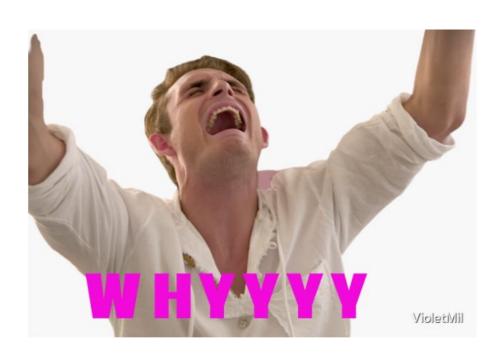

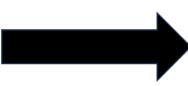

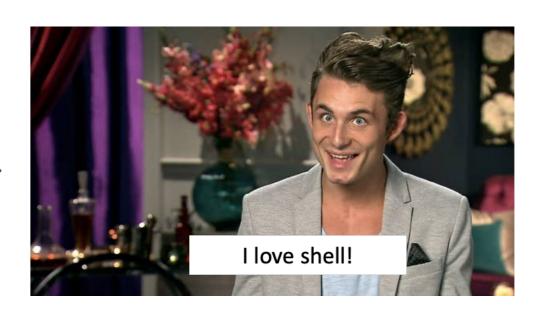

# Now you can save your friends from dinosaur attacks!

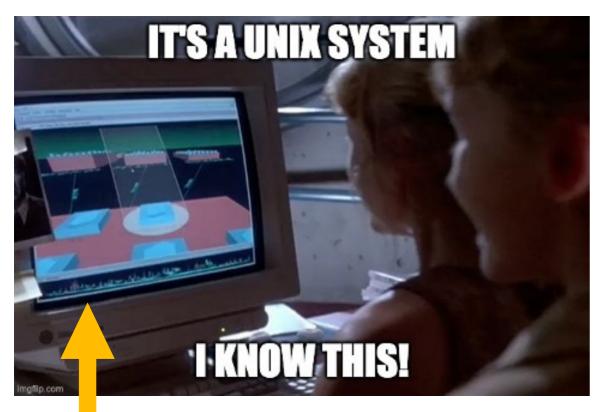

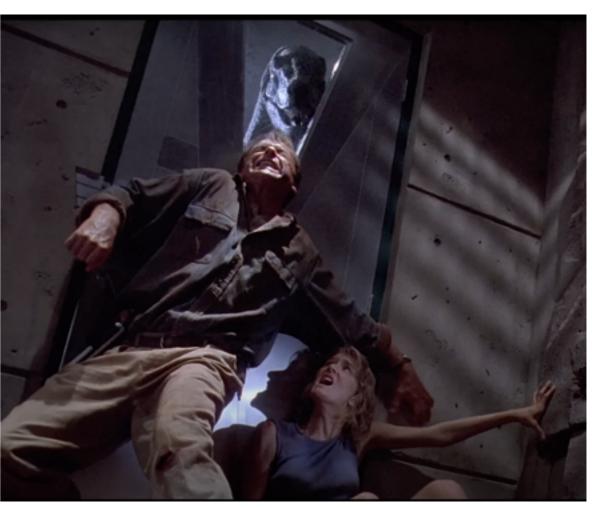

Real GUI UNIX system from the 1990s (Silicon Graphics 3D File System Navigator, fsn, for IRIX). Could have locked the door a lot faster with a command line interface!

Accelerate with Automation - Making your code work for you March 20th

Needle in a Haystack - Finding and summarizing data from colossal files

April 17th

Shell Tips and Tricks on the O2 cluster

May 15th

We hope to see

you
soon!